# stats.js

stats.js module contains the functions to check WebRTC statistics parameters and to detect their leaps above a thresholds defined

## Analyzing the source code

To analyze the source code take the stats.js module version available [here](https://github.com/flashphoner/sfu_sdk/blob/8cd27d9e34ca42baf93f47ee979f6d9abeefd615/examples/src/commons/js/stats.js)

## Parameter leaps detection

#### **1. Parameter initialization**

#### Threshold() [code](https://github.com/flashphoner/sfu_sdk/blob/8cd27d9e34ca42baf93f47ee979f6d9abeefd615/examples/src/commons/js/stats.js#L1)

Where:

- parameter name and a maximum leap threshold value are stored
- Kalman filter is created for the parameter

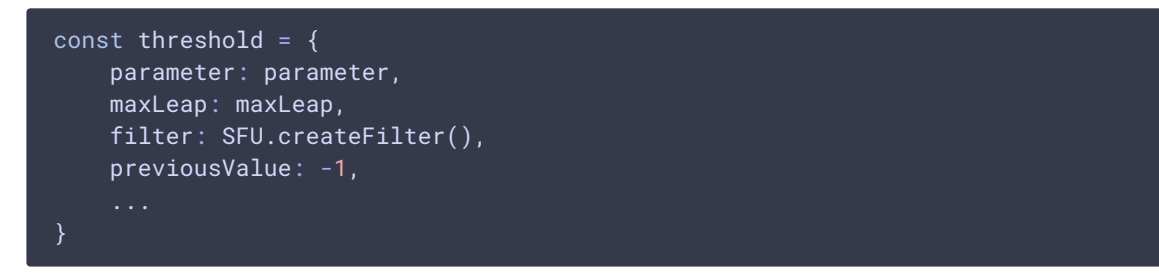

## **2. Receiving WebRTC statistics data array and checking the parameter value**

#### Threshold.isReached() [code](https://github.com/flashphoner/sfu_sdk/blob/8cd27d9e34ca42baf93f47ee979f6d9abeefd615/examples/src/commons/js/stats.js#L7)

Where:

- current parameter value is passed through the Kalman filter
- if the value exeeds the threshold, parameter leap is detected

```
isReached: function(stats) {
   let hasLeap = false;
   if (stats && parameter in stats) {
       let value = threshold.filter.filter(stats[parameter]);
       if (threshold.previousValue > -1) {
            if (Math.round(Math.abs(value - threshold.previousValue)) >
maxLeap) {
```
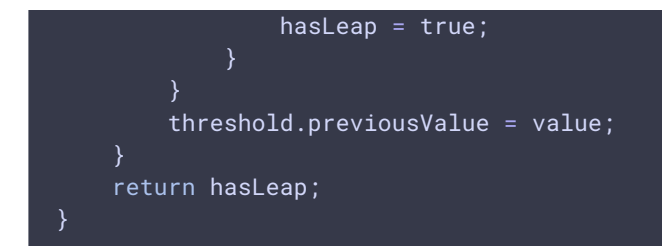

## Parameters list handling

## **1. Adding parameter to list**

Thresholds.add() [code](https://github.com/flashphoner/sfu_sdk/blob/8cd27d9e34ca42baf93f47ee979f6d9abeefd615/examples/src/commons/js/stats.js#L27)

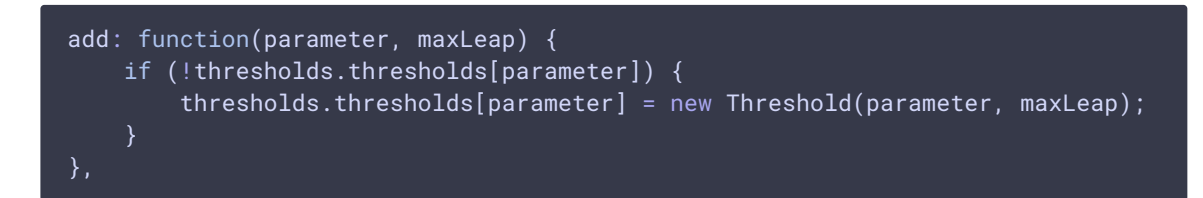

## **2. Removing parameter from list**

Thresholds.remove() [code](https://github.com/flashphoner/sfu_sdk/blob/8cd27d9e34ca42baf93f47ee979f6d9abeefd615/examples/src/commons/js/stats.js#L32)

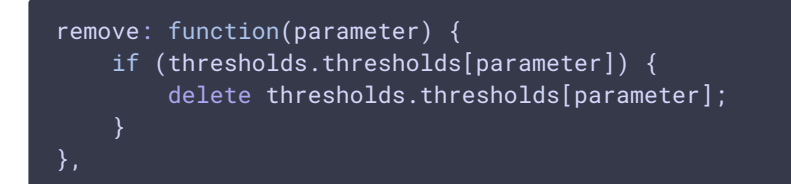

## **3. Receiving WebRTC statistics data array and checking the values**

Thresholds.isReached() [code](https://github.com/flashphoner/sfu_sdk/blob/8cd27d9e34ca42baf93f47ee979f6d9abeefd615/examples/src/commons/js/stats.js#L37) isReached: function(stats) { let result = false; Object.keys(thresholds.thresholds).forEach((key) => { result = result || thresholds.thresholds[key].isReached(stats); }); return result; }